into effect on April 12, 2021, making several significant changes to reporting change conditions.

# NISS 2.5 Release updates went<br>into effect on April 12, 2021,<br>making several significant<br>**NISS 2.5 Release**

# **Reporting Change Conditions**

The National Industrial Security System (NISS) is the system of record for facility clearance (FCL) information. Industry users, including facility security officers (FSOs), can request a facility clearance, report a change condition, message their industrial security representative (ISR), request a facility profile update, and submit a facility clearance verification (FCV) or an annual self-inspection certification.

### **WHAT IS A CHANGE CONDITION?**

In accordance with paragraph 1-302g of the National Industrial Security Operating Manual (NISPOM), cleared contractors are required to report certain changes affecting FCLs to DCSA. These changes can involve one or more of the following:

- Ownership
- Legal Structure
- Operating Name
- Address
- Key Management Personnel (KMP)
- Foreign Ownership, Control or Influence(FOCI)

## **IMPROVED USER EXPERIENCE**

NISS 2.5 makes several significant changes to aspects of reporting change conditions. There is a new FCL Change Condition Package with clarifying questions, layout, and instructions. There are also enhancements to submitting, returning, and archiving packages, with a new ability to "Claim Ownership" of returning packages.

These enhancements were made to improve user experience, decrease package processing time, and reduce the number of resubmissions, eliminating the need to submit both an Industry Profile Update Request and a Change Condition Package when reporting changes in addresses or Key Management Personnel (KMPs).

#### **To check on the status of your package:**

- 1. Log into NISS.
- 2. Select "View my Change Condition".
- 3. Select "(External) My Open Change Conditions" to view the status of the open change conditions.

For more information and access to additional training materials, please go to [www.dcsa.mil/is/niss/.](http://www.dcsa.mil/is/niss/)

#### **DEFENSE COUNTERINTELLIGENCE AND SECURITY AGENCY**

#### **WHAT'S NEW?**

- **Provides updated instructions** and clarifying questions on the questionnaire form.
- Automates routing to reduce workload and improve processing time.
- Requires details in the comment box to reduce the need for resubmission.
- Eliminates the need to submit both an Industry Profile Update Request and a Change Condition Package when reporting changes in address or KMPs, ensuring a more accurate facility profile.
- **FSOs, AFSOs, and other** security staff are now allowed to claim a previously prepared package.
- Revamped KMP list enables industry to update data more seamlessly.
- **External users can view KMP** history list on approved packages.

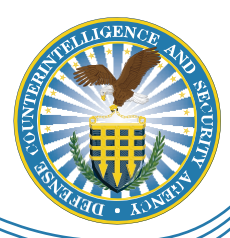